# <span id="page-0-1"></span>Model Checking Smart Contracts for Ethereum

Thomas Osterland<sup>a</sup>, Thomas Rose<sup>a,b</sup>

<sup>a</sup>Fraunhofer Institute for Applied Information Technology FIT, Schloss Birlinghoven, 53754 Sankt Augustin, Germany <sup>b</sup>RWTH Aachen, Ahornstraße 55, 52074 Aachen, Germany

### Abstract

The striking characteristics of smart contracts is that no entity can manipulate their execution. However, in case there is an error in the implementation of the smart contract this beauty turns into a beast. Updating a once instantiated smart contract is complex and almost impossible. Thus, when signing or initially instantiating a smart contract in the blockchain one has to be absolutely sure that the program code works as expected. Especially in cases with risk of major financial losses.

We are especially interested in checking whether a smart contract meets its formal specification and how to proof the consistency of interactions among smart contracts. In this paper we formalize the syntax and semantics of the Ethereum smart contract programming language Solidity and propose a translation function that allows the generation of PROMELA models from Solidity programs. Then we can employ the SPIN model checker for checking program properties.

Keywords: Model Checking, Blockchain, Ethereum, Smart Contracts, SPIN

#### <span id="page-0-0"></span>1. Introduction

The basic idea of smart contracts is to digitize conventional contracts such that those can be automatically and independently enforced once they have

Preprint submitted to Pervasive and Mobile Computing December 10, 2018

<sup>∗</sup>Corresponding author. Tel.: +49 2241 14 3618; fax +49 2241 14 2080

Email addresses: thomas.osterland@fit.fraunhofer.de (Thomas Osterland),

thomas.rose@fit.fraunhofer.de (Thomas Rose)

been specified. In addition, a smart contract standardizes the representation of

- <sup>5</sup> contracts and fosters the transparency of its contents. However, there is still an unbiased intermediary required [\[1\]](#page-41-0) for testing the compliance or the correct execution of contracts. The need for intermediaries change once blockchain technology is considered. Basically the blockchain becomes the intermediary. Every interaction with a smart contract, whether originating from an external
- actor or another smart contract, results in a transparent and immutable transaction in the blockchain. Thus the execution of smart contracts is transparent and comprehensible. Furthermore, because of the nature of the blockchain, no single entity can tamper the execution and manipulate the process.
- Smart contracts open a variety of opportunities for different application sce-<sup>15</sup> narios. For one thing, smart contracts can be used to digitize and automate business processes. In a car sharing scenario a smart contract can automatically unlock an IoT enabled car after receiving the required funds and checking that the driver has a valid driving license. But also machine-to-machine economy can be elevated to new application spheres, when using smart contracts for
- <sup>20</sup> automating business transactions. The autonomous car of the future refuels and pays by sending money from its wallet to the smart contract of the petrol station. Additionally smart contracts allow the autonomous or semi-autonomous participation at strongly automated distributed market places, as for instance, in the case of energy markets, where every consumer is also a producer of energy.
- <sup>25</sup> Hence, smart contracts are a key ingredient for implementing flexible business networks.

A popular blockchain technology that supports smart contracts is Ethereum. Since Ethereum is a public blockchain, every person can read the information stored in the blockchain or can interact with smart contracts residing in the

<sup>30</sup> blockchain. Ethereum needs a mechanism to ensure that no smart contract stalls the blockchain by executing an infinite loop for instance. Therefore, Ethereum requests a fee for any blockchain transaction. It uses the Ethereum currency ETH for this clearing. So when interacting with a smart contract a transaction is created that holds a certain amount of money to pay the execution fees. <sup>35</sup> When the money is depleted before the smart contract execution ends it will be cancelled.

Smart contracts in Ethereum are written in special purpose languages, as e.g., Solidity or Serpens. These programs will be translated into Ethereum Virtual Machine (EVM) byte-code and than executed by a stack machine. Cur-<sup>40</sup> rently Solidity is the most popular and most advanced language for development

Despite the immutability of program execution due to blockchain technology there is the danger that this most important feature turns involuntarily into a disadvantage: Nobody can change a smart contract once instantiated. Since

Ethereum smart contracts.

- <sup>45</sup> smart contracts are written in program code, they face comparable problems as any software engineering project: Ensuring the correct behaviour of programs. So when instantiating or signing a smart contract in the blockchain one need to be absolutely sure that the program code works as expected and that there are no cases in which other parties can gain an advantage.
- <sup>50</sup> This challenge is further compounded by increasing the complexity of smart contracts. Decentralized Autonomous Organizations DAO are built-upon smart contracts. The entire organizational structure and the processes for managing the transactions across business partners are specified with smart contracts. Hence, the correctness of implementation is vital for organizations specified as
- <sup>55</sup> DAO, i.e. to enable broad usage in situations where different persons need to collaborate without actually knowing or trusting each other and with the risk of high financial losses.

This paper is organized as follows. First, we situate the general notion of correctness in software engineering and relate major lines of research in Section

- <sup>60</sup> [2.](#page-3-0) Section [3](#page-6-0) then focuses on existing approaches to verify the correctness of smart contracts. We analyze those approaches and demarcate our approach, as depicted in Figure [1.](#page-3-1) Basically, we start with a specification of syntactically well-formed program code via its operational semantics towards a logic-based model of program flow that can be checked by a model checker. In Section [4](#page-9-0)
- <sup>65</sup> we formalize the subset of the Solidity syntax that we intend to translate into

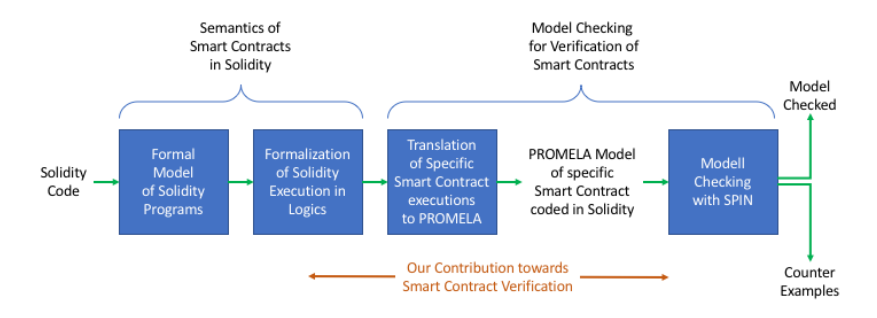

From Smart Contract Code via Logical Modelling towards Test Case Verification

<span id="page-3-1"></span>Figure 1: Schematic Overview of the Verification Process

PROMELA and provide semantics to determine our understanding of what the execution of a certain Solidity expression means. We additionally introduce the PROMELA syntax. In Section [5](#page-24-0) we provide the problem statement that we are going to solve and describe our translation function to convert Solidity programs <sup>70</sup> into PROMELA models. We implemented our approach what is described in Section [6](#page-33-0) and did a small evaluation in Section [7.](#page-35-0) We conclude the paper in Section [8.](#page-39-0) To just get an overview on the general idea of the approach, the well-disposed reader can skip the more formal sections: Section [4](#page-9-0) and Section [5.](#page-24-0)

### <span id="page-3-0"></span><sup>75</sup> 2. Assessing the Correctness

Software Engineering has witnessed the invention of a variety of methods for assuring the correctness of programs ranging from dedicated requirements engineering approaches towards quality assurance of coding. In this context, we focus on coding.

<sup>80</sup> Finding bugs in program code is certainly not a trivial task. Even the methodical testing of small programs can be a challenge. This is proven by the fact that everybody experiences software in her daily life that has bugs and

does not perform as expected. In software engineering one major approach to improve the quality of software, that means to reduce the number of bugs, is

<sup>85</sup> the application of exhaustive software tests. Thereby aspects of the software on different levels are tested. For instance on a low level every single method is tested with unit tests, while on a high integration level the interaction of different components is tested. The problem of software tests is that only those bugs can be found for which tests are created. That means it is only possible to

<sup>90</sup> find those bugs that are within the test coverage, but it is not always possible to anticipate every single case that can lead to a software failure.

Alternatively formal verification aims to verify the correctness of software based on a formal specification. It allows to proof program correctness, i.e. the absence of bugs, with respect to a formal specification. At first glance this seems <sup>95</sup> to be a much better approach, but there is still the possibility to make errors in the specification and applying formal verification commonly requires much

In general there exists two different formal verification approaches: There is the class of deductive verification methods which use logical calculi to formalize <sup>100</sup> the desired behavior of a program and apply theorem provers to test whether a program meets its specification. The disadvantage of this approach is that the proving process can become very elaborate and a person who applies deductive verification needs to deeply understand the program.

more effort than employing software tests.

Another approach is model checking. The idea behind model checking is <sup>105</sup> to analyze the program states that a program can reach. A program state represents a mapping of program variables to certain values of the corresponding data type domain. So for instance a program that consists of only one integer variable has a potential state space depending on the number of values the integer variables can obtain. Model checking is a potential one-click solution

<sup>110</sup> that allows to test a model that describes the behavior of the program and is used to derive the program states while testing those with respect to a set of properties [\[2,](#page-41-1) [3\]](#page-41-2). In case it finds a violation of the properties it provides a counter example that can be used to debug the model. Disadvantages of the

model checking approach is that the state space to be analyzed can become <sup>115</sup> extremely large even for small programs. This phenomenon is also known as the state space explosion problem.

However, the characteristics of smart contracts running on the Ethereum blockchain as mentioned in Section [1](#page-0-0) seem to encourage the use of model checking. Moreover, the execution of smart contracts is limited by the execution

<sup>120</sup> fees. This can be used to reduce the state space that must be considered during verification.

Applying formal verification entails in general an investment of time and money as well as an extension of the development process of a software project. It makes only sense in cases where either human lives are at risk or when high

- <sup>125</sup> financial investments justify prolonged development periods. Since smart contract can be used to automate business processes that are instantiated several thousand times a day or that handle a large amount of value, it appears quite feasible to invest a part of the development budget into formal verification of the smart contract to ensure its correctness.
- <sup>130</sup> One example of a renowned model checker is SPIN [\[4\]](#page-41-3), that was used to verify the software of the mars vehicle Curiosity [\[5\]](#page-41-4). It is developed by Gerard Holzmann and was initially designed to verify the correctness of communication protocols. Since then it is used in many different applications in research, teaching and industry [\[6\]](#page-41-5). Models to be checked are represented in the lan- $_{135}$  guage PROMELA and can than be tested against temporal logic expressions
- that either represent the expected behavior of the program or behavior that must never occur.

Using the SPIN model checker for our purposes, we first have to specify the formal semantics of Solidity code and its execution on the Ethereum blockchain.

<sup>140</sup> Then, this formal model has to be translated into a PROMELA model before model checking can start. Moreover, the conditions that limit the correct execution boundaries of the smart contract have to be formalized in temporal logic such that we can test the correctness of the smart contract.

### <span id="page-6-0"></span>3. Related Work

- <sup>145</sup> Besides the problem of existing bugs in the program code that might be voluntarily or involuntary exploited by signers of the contract there is also the need to protect against malicious attackers that try to exploit the faulty implementation to either prevent its correct execution or to gain an advantage in the process. One popular example where an attacker was able to exploit the incor-<sup>150</sup> rect implementation of a smart contract is known as the DAO Hack [\[7\]](#page-41-6). The attacker was able to exploit a faulty splitting mechanism with a stack reentry attack and thereby captured Ether valued at several million USD. This problem could have been detected by applying formal verification.
- However, the semantics of Solidity the most prominent programming lan-<sup>155</sup> guage to implement Ethereum smart contracts and also the language in which the popular DAO was implemented - leads programmers to make a certain class of errors, especially regarding the handling of errors and exceptions [\[8\]](#page-41-7). An overview of the security vulnerabilities of the Solidity syntax and resulting problems is given in [\[9\]](#page-42-0). Future versions of Solidity might improve these aspects <sup>160</sup> to support the developer in implementing more secure smart contracts, but the deliberate application of formal verification will increase the security of smart contracts and thus reduce the risk of their usage.

Formal verification of software in general is not a new subject of research [\[2\]](#page-41-1), however, due to the novelty of the blockchain technology - it was introduced in <sup>165</sup> 2008 [\[10\]](#page-42-1) - the specialized formal verification of smart contracts is relatively new and many different approaches are subject of current research: [\[11\]](#page-42-2) introduced Oyente an interpreter that analyzes the byte-code of smart contracts based on symbolic execution. The research results are promising, but at the moment it does not support the complete EVM language and instead covers a restricted <sub>170</sub> subset, called *EtherLite*. Since the approach is not sound its application can lead to false alarms as mentioned by [\[12\]](#page-42-3).

[\[13\]](#page-42-4) follow an approach to verify smart contracts by translating a restricted set of Solidity and byte-code expressions into the  $F^*$  language that is designed to be easily verifiable. To check that an  $F^*$  program follows its specifications,

<sup>175</sup> SMT (Satisfiability Modulo Theories) solving and manual proofs are required. Although the potential is substantially, checking Solidity smart contracts can require manual proofs and some important language constructs are currently not supported, e.g., loops.

A similar approach utilizes  $Why3$ , a deductive program verifier that interprets a special purpose language  $WhyML$  to verify whether a program meets its specifications [\[14\]](#page-42-5). A Why3 backend that is capable to handle Solidity code is implemented in the Solidity Web IDE and can be used to verify contracts, although at the moment there is only a small subset of Solidity expressions supported.

<sup>185</sup> [\[15\]](#page-42-6) proposes two different approaches to verify Ethereum smart contracts. Path a tries to verify byte-code by utilizing the theorem prover Isabelle and expressing the Ethereum virtual machine and smart contracts in Higher Order Logic (HOL). Path  $b$  tries to verify Solidity programs. However, this second path is not yet researched and also path a is at a very early development state <sup>190</sup> with for our best knowledge no practical results yet.

[\[12\]](#page-42-3) propose ZEUS a program that utilizes abstract interpretation and symbolic model checking for verifying the correctness of smart contracts. It supports the user in creating fairness criteria and employs static analysis to map the fairness expressions to certain states in the program. Solidity is translated into <sup>195</sup> LLVM (Low Level Virtual Machine) byte-code and automatically injects assertions based on policies provided. [\[12\]](#page-42-3) claim that their approach is sound that

Different approaches exist to improve the security and simplify the verification of smart contracts by relying on special languages. [\[16\]](#page-43-0) propose to use logic <sub>200</sub> based languages to formulate smart contracts, while [\[17\]](#page-43-1) introduce *SCILLA* an "intermediate-level" programming language. The idea in both cases is to utilize the characteristics of a language that is easy to verify and to understand and simplify the development of secure smart contracts. This approach is also supported by the fundamental work of [\[18\]](#page-43-2) to fully formalize the semantic behavior

means there are no false negatives and that it outperforms Oyente.

### <sup>205</sup> of the Ethereum virtual machine.

Manticore [\[19\]](#page-43-3) is a symbolic execution tool that supports in its recent version the analysis of Ethereum Virtual Machine Code. Although the features are limited yet, it also provides an interface to an EVM disassembler that allows the reverse engineering of Solidity smart contracts. The tool can be used to <sup>210</sup> identify problems in Ethereum smart contracts.

Another tool for analyzing the security of smart contracts is *Mythril* [\[20\]](#page-43-4). It utilizes concolic analysis, taint analysis and control flow checking on the byte-code level of Ethereum smart contracts. The tool Solgraph visualizes the control flow of Solidity smart contracts [\[21\]](#page-43-5). It generates a dot file from Solidity <sup>215</sup> files and uses color coding for identifying potential problems as calling external addresses or payable methods. However these last tools are rather for visualizing and supporting the manual analysis process of smart contracts, but cannot be considered as full-fledged formal verification approaches.

Since a great number of smart contracts dispose of substantial amounts of <sup>220</sup> Ether, which corresponds to a substantial amount of USD the necessity to research methods and approaches to ensure the security and correctness of smart contracts is clearly there. The aforementioned approaches employ symbolic model checking and deductive program verification for checking the correctness of smart contracts. They are specialized on detecting problematic code pat-

<sup>225</sup> terns and provide considerable success, what is remarkable demonstrated by applying their verification approaches on a large set of smart contract stored in the Ethereum blockchain. However, no approach uses model checking for the verification and we are interested in researching how this approach performs on this tasks. We additionally concentrate on deriving the specified semantics of

<sup>230</sup> a smart contract from its supposed behavior and try to engineer an approach that tests a smart contract in the context of other interacting smart contracts. So we are additionally interested in the consistency of interacting smart contracts. Although most of the intended functionality is not yet implemented this paper provides the theoretical base of our approach and hopefully encourages

<sup>235</sup> rich discussions.

### <span id="page-9-0"></span>4. Preliminaries

Pursuing the aim to translate Solidity smart contracts into PROMELA models, we start by formally defining the syntax and semantics of the subset of Solidity expressions that are supported by our implementation. This determines <sup>240</sup> our understanding of the Solidity semantics and provides a solid base for further research. We also introduce the syntax of PROMELA and elaborate on its semantics to explain our intentions regarding the design of the translation function and how the semantics of Solidity and the Ethereum blockchain that executes the smart contracts is equivalently translated into the PROMELA se-<sup>245</sup> mantics. We introduce a number of helper function that are basically syntactic

sugar for clarification and to improve readability of the definitions.

### <span id="page-9-2"></span>4.1. Syntax Definition of the Solidity Language

We define the syntax of a subset of the Solidity language as a context-free grammar. Thereby, as many other approaches we support only a subset of the <sup>250</sup> Solidity expressions. So we do not support inheritance or multiple contracts. Also structs and strings are not covered in this first version.

A valid solidity program starts with a pragma definition that specifies the used Solidity version and consists of one contract that includes an arbitrary number of variable declarations, mapping declarations, event definitions and <sup>255</sup> functions. The complete program logic of a Solidity program such as branching, assignments and loops is encoded in functions. Currently the supported data types are restricted to the types bool, unsigned integer, integer and address.

<span id="page-9-1"></span>**Definition 1** (Solidity Syntax). Let  $G_{Sol} = (N_{Sol}, \Sigma_{Sol}, P_{Sol}, S_{Sol})$  be the context-free grammar describing the partial syntax of a Solidity program as fol-

```
260 lows:
                     S_{Sol} \rightarrow \ \textit{pragma} \ \textit{solidity} \ \ z_1 \ . \ z_2 \ . \ z_3 \ \ ; \ \ CC \ \rightarrow \ \ contract \ \alpha \ \ \{ \ \ G \ \}G \ \rightarrow \ M \ G | \ \ E \ G | \ \ F \ G | \ \ A \ G | \ \ \varepsilonM \rightarrow mapping ( T \Rightarrow T ) \alpha;
265 E \rightarrow event \alpha (P);
                     F \rightarrow function \alpha(P) F_2 \{ O \}F_2 \rightarrow returns (R) | \varepsilon
```

```
270 O \rightarrow if (B) {O} {O}| while (B) \{ O \} | T \alpha| A | return B | \alpha ( )
                    A \rightarrow A_2 = B | A_2 \neq B275 A_2 = B | A_2 * = B| A_2 /= B | A_2++ | A_2--
                                   | + +A_2 | - -A_2A_2 \rightarrow T \alpha \mid V280 B \rightarrow true | false | Z | B && B | B || B
                                  \mid B == B \mid B \neq B\left|\begin{array}{c|c|c} Z < Z & Z & Z \end{array}\right|\left|\begin{array}{c} \! \! Z \! \! \! \begin{array}{c} \! \leq \! \! \! Z \! \! \end{array}\right| \! \! \! \begin{array}{c} \! \! Z \! \! \! \end{array}\! \geq \! \begin{array}{c} \! \! Z \! \! \end{array}285 Z \rightarrow V | z | Z + Z | Z - Z | Z + Z\begin{array}{c|ccc} & Z & \diagdown Z & Z & \mathcal{K} & Z \end{array}V \ \rightarrow \ \alpha \ \ | \ \ \alpha \ \ / \ \ Z \ \ jR \rightarrow T \mid T \alpha290 P \rightarrow P, P | T \alpha | \varepsilonT \ \rightarrow \ \ uint \ \ | \ \ int \ \ | \ \ \ address \ \ | \ \ \ bool
```
with  $z, z_1, z_2, z_3 \in \mathbb{Z}$ ,  $\alpha$  an arbitrary label of the form  $x_1x_2 \cdots x_n$ ,  $x_1 \in \{a$  $zA - Z$ } and  $x_i \in \{a - zA - Z\} \cup \mathbb{N}$  for  $n \geq i > 1$  and  $n \in \mathbb{N}$ .

295 In general comments introduced by  $/$  or  $\frac{1}{2}$   $\cdots$   $\frac{1}{2}$  can be placed at arbitrary positions in the program code and will be ignored.

Based on the semantics of context-free grammars we define the set of variables  $Var_p$  for a program p holding all the variables that are declared in the entire program. The set  $GlobVar_p$  holds those variables that are declared on 300 contract level, while the set of local variables  $LocVar_p$  contains the variables that are declared within the functions. Thereby a global variable is accessible in functions but a local variable declared in one function is not accessible from within another function. However, it is possible to define two variables with equal name in two different functions.

<sup>305</sup> We additionally define the set of mappings  $\text{Map}_p$  as the set containing the mappings declared in the program  $p$ . A mapping must be declared on contract level. So there exists no local mappings.

**Definition 2** (Solidity Variable and Mapping). Let  $G_{Sol} = (N_{Sol}, \Sigma_{Sol}, P_{Sol}, S_{Sol})$ be the context-free grammar of solidity programs,  $\Rightarrow \subseteq X^+ \times X^*$  the derivation relation following the semantics of context free grammars and  $X = \sum_{Sol} \cup N_{Sol}$ , while \*/+ represent the Kleene closure. For  $T \in P_{Sol}$ ,  $p \in L(G_{Sol})$  we define the set of variables:

$$
\mathit{Var}_p = \{ \alpha \in \Sigma^*_{Sol} \mid \exists \gamma_1, \gamma_2 \in X^* : S_{Sol} \Rightarrow^* \gamma_1 T \alpha \gamma_2 \Rightarrow^* p \}
$$

For  $A, G, T \in P_{Sol}$  we define the set of global variables:

$$
GlobVar_p = \{ \alpha \in \Sigma_{Sol}^* \mid \exists \gamma_1, \gamma_2, \gamma_3 \in X^* : \qquad (1)
$$

$$
S_{Sol} \Rightarrow^* \gamma_1 AG\gamma_2 \Rightarrow^* p \wedge (A \Rightarrow T\alpha \gamma_3 \vee A \Rightarrow \alpha \gamma_3) \}
$$

The set of local variables is then given by:

$$
LocVar_p = Var_p \backslash GlobVar_p \tag{2}
$$

For  $M, G, T \in P_{Sol}$  the set of mappings is defined by:

$$
Map_p = \{ \alpha \in \Sigma_{Sol}^* \mid \exists \gamma_1, \gamma_2 \in X^* :
$$
  

$$
S_{Sol} \Rightarrow^* \gamma_1 MG \gamma_2 \Rightarrow^* p \land
$$
  

$$
(M \Rightarrow mapping (T \Rightarrow T) \alpha; ) \}
$$
 (3)

The set of functions  $Func_p$  holds all the functions declared in the program, while the set  $Const<sub>p</sub>$  refers to the constructor of the smart contract that is exe-<sup>310</sup> cuted at initial instantiation. Within the syntax we do not distinguish between a function and a constructor.

Note that in recent Solidity versions a constructor is not longer identified by having the same name as the contract itself, but by being introduced with the keyword constructor. In the remainder of the paper we stick to the older <sup>315</sup> variant. However, there are only minor adjustments necessary to support also the new variant.

<span id="page-12-0"></span>**Definition 3** (Function and Constructor). Let  $G_{Sol} = (N_{Sol}, \Sigma_{Sol}, P_{Sol}, S_{Sol})$ be the context-free grammar of solidity programs,  $\Rightarrow \subseteq X^+ \times X^*$  the derivation relation following the semantics of context free grammars with  $X = \sum_{Sol} \cup N_{Sol}$ , while \*/+ represent the Kleene closure. For  $F, F_2, G, O, P \in P_{Sol}$  we define the set of functions:

$$
Func_p = \{ \alpha \in \Sigma_{Sol}^* \mid \exists \gamma_1, \gamma_2 \in X^* :
$$
  

$$
S_{Sol} \Rightarrow^* \gamma_1 FG \gamma_2 \Rightarrow^* p
$$
  

$$
\wedge (F \Rightarrow function \alpha(P) F_2 \{O\}) \}
$$
 (4)

For  $G \in P_{Sol}$  the constructor is defined by:

$$
Const_p = \{ \alpha \in Func_p \mid \exists \gamma_1, \gamma_2 \in X^* :
$$
  

$$
S_{Sol} \Rightarrow^* \gamma_1 contract \alpha \{G\} \gamma_2 \Rightarrow^* p \}
$$
 (5)

To improve the presentation of the following definitions we introduce a number of helper functions:

We define the function type that returns the type of a variable. A mapping 320  $a \mapsto b$  is a dictionary that maps a value a to a key b. The function to returns the data type of the value b of a mapping.

The function of allows us to recover the function in which a local variable was defined. As a quick reminder, while global variables are declared on contract level, that means on an equal level as the functions, local variables are (in our 325 understanding) always declared within the body of a function.

Finally we introduce the function body that returns the code from within a function definition. All these helper functions improve the readability of the Solidity semantics that we introduce in the following.

**Definition 4** (Helper Functions). For a variable declaration  $Q \rightarrow T \alpha, Q \in$  ${A_2, O, P, R} \subset P_{Sol}$  and a program  $p \in L(G_{Sol})$  with  $\alpha \in Var_p$  we define  $type: Var_p \rightarrow \{uint, int, address, bool\}$ 

$$
type: \alpha \mapsto \gamma, Q \Rightarrow T \alpha \wedge T \Rightarrow \gamma
$$

For a mapping declaration  $M \to \text{mapping } (T \Rightarrow T)$   $\alpha$ ;  $\in P_{Sol}$  and a program  $p \in L(G_{Sol})$  with  $\alpha \in Map_p$  we define to :  $Map_p \to \{uint, int, address, bool\}$ 

$$
to : \alpha \mapsto \gamma, M \Rightarrow mapping (T_1 \Rightarrow T_2) \alpha \wedge T_2 \Rightarrow \gamma
$$

For a local variable declaration  $Q \to T \alpha, Q \in \{A_2, O, P, R\} \subset P_{Sol}$  and a program  $p \in L(G_{Sol})$  with  $\alpha \in LocVar_p$ ,  $G_{Sol} = (N_{Sol}, \Sigma_{Sol}, P_{Sol}, S_{Sol})$  and  $X = N_{Sol} \cup \Sigma_{Sol}$  we define of: LocVar<sub>p</sub>  $\rightarrow$  Func<sub>p</sub>

$$
of: \alpha \mapsto \zeta, \exists \gamma_1, \gamma_2, \gamma_3, \gamma_4 \in X^* :
$$
  

$$
S_{Sol} \Rightarrow^* \gamma_1 function \zeta(P) \ F_2 \ \{O\} \land O \Rightarrow^* \gamma_3 T \ \alpha \gamma_4
$$

For a function declaration  $F \to$  function  $\alpha(P)$   $F_2$   $\{O\} \in P_{Sol}$  and a program  $p \in L(G_{Sol})$  with  $\alpha \in Func_p, G_{Sol} = (N_{Sol}, \Sigma_{Sol}, P_{Sol}, S_{Sol})$  we define body:  $Func_p \rightarrow \Sigma^*$ 

$$
body: \alpha \mapsto \gamma, F \Rightarrow function \alpha(P) \ F_2 \ \{\gamma\}
$$

Relying on the introduced context-free grammar of Solidity programs, we

<sup>330</sup> are able to derive programs that are not valid Solidity programs. Starting the compiling process would result in errors. So we need to constrain the set of Solidity programs that can be derived from the context-free grammar of Definition ?? to those programs that are well-defined. In other words a Solidity program is well defined, if there exists only one constructor, there is a consistency in the <sup>335</sup> declaration of function return variables, variables and mappings are declared before they are referenced and names of variables, mappings and functions are assigned only once. Definition ?? formalizes these requirements.

**Definition 5** (Well-defined Solidity Program). Let  $p \in L(G_{Sol})$  where  $G_{Sol}$  $(N_{Sol}, \Sigma_{Sol}, P_{Sol}, S_{Sol})$  be a solidity program and  $X = N_{Sol} \cup \Sigma_{Sol}$ . We consider <sup>340</sup> it well-defined, iff it meets the following conditions:

- There is exactly one constructor:  $|Const_n| = 1$
- The constructor has no return variables:  $\forall \alpha \in Const_p, \forall \gamma_1, \gamma_2 \in X^*, F_2$ ,

 $O, P \in P_{Sol}$ 

$$
(S_{Sol} \Rightarrow^* \gamma_1 function \alpha (P) F_2 {O} \gamma_2) \Rightarrow (F_2 \Rightarrow \varepsilon)
$$

• Declaration of return values of a function either all in the form  $\langle type \rangle$   $\langle name \rangle$ or anonymous only the  $\langle type \rangle^1 \ \forall \ \alpha \in \text{Func}_p, \forall \ \gamma_1, \gamma_2 \in X^*, F_2, P, T, O \in$  $\langle type \rangle^1 \ \forall \ \alpha \in \text{Func}_p, \forall \ \gamma_1, \gamma_2 \in X^*, F_2, P, T, O \in$  $\langle type \rangle^1 \ \forall \ \alpha \in \text{Func}_p, \forall \ \gamma_1, \gamma_2 \in X^*, F_2, P, T, O \in$  $P_{Sol}$ :

$$
(S_{Sol} \Rightarrow^* \gamma_1 function \alpha(P) \ F_2 \ \{O\} \gamma_2
$$
  

$$
\wedge \ F_2 \Rightarrow^* returns (p_1, \dots, p_n),
$$
  

$$
p_i \in X^*, 1 \le i \le n, n \in \mathbb{N})
$$
  

$$
\Rightarrow
$$
  

$$
(\exists p_i, 1 \le i \le n, \alpha \in Var_p : p_i = T \ \alpha
$$
  

$$
\Rightarrow \nexists \ p_j, 1 \le j \le n : p_j = T)
$$
  

$$
\vee
$$
  

$$
(\exists p_i, 1 \le i \le n : p_i = T
$$
  

$$
\Rightarrow \nexists \ p_j, 1 \le j \le n, \alpha \in Var_p : p_j = T \ \alpha)
$$

• Variables and mappings must be declared before those are used:  $\forall \alpha \in \mathbb{R}$  $Var_p, \forall \gamma_1, \gamma_2 \in X^*, T, V, Z \in P_{Sol}$ :

$$
(S_{Sol} \Rightarrow^* \gamma_1 V \gamma_2 \land (V \Rightarrow^* \alpha \lor V \Rightarrow^* \alpha[Z]))
$$
  
\n
$$
\Rightarrow (\exists \gamma_3, \gamma_4 \in X^* : S_{Sol} \Rightarrow^* \gamma_3 T \alpha \gamma_4 \Rightarrow^* \gamma_1 V \gamma_2)
$$
  
\n
$$
\lor
$$
  
\n
$$
(S_{Sol} \Rightarrow^* \gamma_3 \text{mapping}(T \Rightarrow T) \alpha; \gamma_4 \Rightarrow^* \gamma_1 V \gamma_2)
$$

<span id="page-14-0"></span><sup>1</sup> In Solidity return parameters must be defined in the function header: function  $\langle$  hame $\rangle$  ( $\langle$  parameters $\rangle$ ) returns  $(\langle$  return parameters $\rangle$ ) $\{\cdots\}$ . Thereby it is possible to specify these return parameters only by type, which means to return a comma separated list of values or as named variables. These variables exists in the context of the function and values can be assigned to it.

• There exists no two different functions with equal names:  $\forall \gamma_1, \gamma_2, \gamma_3, \gamma_4 \in$  $X^*, \alpha \in \text{Func}_p:$ 

$$
(S_{Sol} \Rightarrow^* \gamma_1 function \alpha(P) F_2 \{O\} \gamma_3 \land S_{Sol} \Rightarrow^*
$$

$$
\gamma_2 function \alpha(P) F_2 \{O\} \gamma_4)
$$

$$
\Rightarrow (\gamma_1 = \gamma_2 \land \gamma_3 = \gamma_4)
$$

• There exists no two different variables with equal names:  $\forall \gamma_1, \gamma_2, \gamma_3, \gamma_4 \in$  $X^*, \alpha \in Var_p:$ 

$$
(S_{Sol} \Rightarrow^* \gamma_1 T \alpha \gamma_3 \wedge S_{Sol} \Rightarrow^* \gamma_2 T \alpha \gamma_4) \Rightarrow (\gamma_1 = \gamma_2 \wedge \gamma_3 = \gamma_4)
$$

• There exists no two different mappings with equal names:  $\forall \gamma_1, \gamma_2, \gamma_3, \gamma_4 \in$  $X^*, \alpha \in Map_p:$ 

$$
(S_{Sol} \Rightarrow^* \gamma_1 \text{mapping } (T \Rightarrow T) \alpha; \gamma_3
$$
  

$$
\wedge S_{Sol} \Rightarrow^* \gamma_2 \text{mapping } (T \Rightarrow T) \alpha; \gamma_4)
$$
  

$$
\Rightarrow (\gamma_1 = \gamma_2 \wedge \gamma_3 = \gamma_4)
$$

• There exist no internal call of functions:  $\hat{\uparrow} \alpha \in \text{Func}_p, \hat{\uparrow} \gamma_1, \gamma_2 \in X^*$ 

$$
S_{Sol} \Rightarrow^* \gamma_1 \alpha() \gamma_2
$$

For the rest of this paper we consider every program to be well-defined.

Based on the syntax of a Solidity program we are now able to define the semantic. A semantic definition on the EVM byte-code level - that is the language <sup>345</sup> interpreted by the Ethereum blockchain and the language Solidity is compiled to - is provided in [\[18\]](#page-43-2). Since for applying model checking the size of the considered state space decides about the solubility of the problem, we consider a Solidity program on an higher abstraction level.

At execution time of smart contracts, we need to consider two different <sup>350</sup> types of variables. Those that are persistently stored in the blockchain and volatile variables that are only available at runtime. In the following we consider variables and mappings that are declared on contract level as persistent values that are stored in the blockchain and local variables that are declared on function levels as volatile variables (cfg. Definition ??).

Definition 6 (Solidity State Space). We define the set of persistent values for a program  $p \in L(G_{Sol})$  where GlobVar and Map are derived from p as described in Definition ?? following the grammar definition  $G_{Sol}$ :

$$
\sigma_B : \text{GlobVar} \cup (\text{Map} \times \mathbb{N}) \to \mathbb{Z} \tag{6}
$$

and the set of volatile memory variables with LocVar from Definition ?? by

$$
\sigma_M: LocVar \cup \{ret\} \to \mathbb{Z}
$$
 (7)

$$
355 \t\t Initially every variable has the value 0.
$$

The operational semantic defined in Definition ?? declares how the Solidity program expressions of Definition ?? can manipulate the states of the program state space.

The first two derivation rules of Definition ?? explain the semantic of the if  $360$  statement. In case the condition B evaluates to true the body of the if statement will be executed, otherwise it will be omitted.

For the concatenation of two program expressions we need to consider two cases: Either the first program translates into another step, then this new step will be executed next, or the first expression *terminates* represented by the  $\downarrow$ . <sup>365</sup> In this case the second program expression will be executed next.

As for the branching we need to consider two cases for the loop expression with the difference that we check the loop condition again after executing the loop body.

In case of a function return we assign the returned value to the special <sup>370</sup> variable ret. While at a function call, we first determine the function argument based on the current program (persistent and volatile) state and then execute the function body.

The next section covers the handling of assignments. Depending whether the considered variable is a local or a global variable we assign the value to the <sup>375</sup> corresponding state. Although we only provided the regular assignment it is quite obvious how to define the operational semantics of the  $+ =, - =, \ast =, / =,$ increment and decrement operations.

**Definition 7** (Solidity Operational Semantic). Let  $\sigma_M$ ,  $\sigma_B$  the volatile and persistent memory as in Definition ??. We use  $\downarrow$  to imply that there is no succeeding

380 operation left and body $(\cdots)$  as in Definition ??. The operational semantic for controlling the program flow is defined as follows:

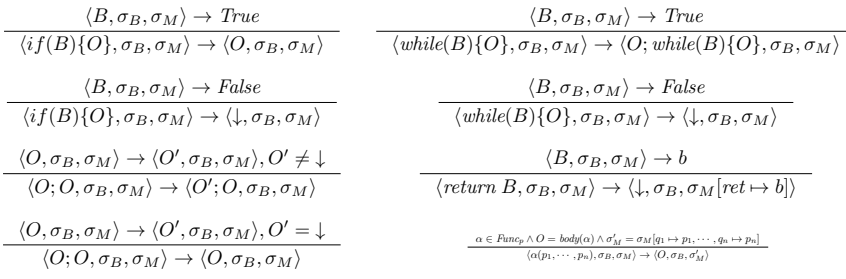

The operational semantic for assignments is defined as follows

$$
\frac{\langle A_2, \sigma_B, \sigma_M \rangle \to \alpha \quad \langle B, \sigma_B, \sigma_M \rangle \to b \quad \alpha \in \text{GlobVar}}{\langle A_2 = B, \sigma_B, \sigma_M \rangle \to \langle \downarrow, \sigma_B[\alpha \to b], \sigma_M \rangle}
$$

$$
\frac{\langle A_2, \sigma_B, \sigma_M \rangle \to \alpha \quad \langle B, \sigma_B, \sigma_M \rangle \to b \quad \alpha \in \text{LocVar}}{\langle A_2 = B, \sigma_B, \sigma_M \rangle \to \langle \downarrow, \sigma_B, \sigma_M[\alpha \to b] \rangle}
$$

385

The operational semantic for algebraic operations is given by

$$
\frac{\langle \alpha, \sigma_B, \sigma_M \rangle \to \sigma_B[\alpha] \qquad \alpha \in \text{GlobVar}_p}{\langle \alpha, \sigma_B, \sigma_M \rangle \to \langle \sigma_B[\alpha], \sigma_B, \sigma_M \rangle}
$$
\n
$$
\frac{\langle \alpha[Z], \sigma_B, \sigma_M \rangle \to \sigma_B[\alpha_z] \quad \langle Z, \sigma_B, \sigma_M \rangle \to z \qquad \alpha \in \text{Map}_p}{\langle \alpha[Z], \sigma_B, \sigma_M \rangle \to \langle \sigma_B[\alpha_z], \sigma_B, \sigma_M \rangle}
$$
\n
$$
\frac{\langle \alpha, \sigma_B, \sigma_M \rangle \to \sigma_M[\alpha] \qquad \alpha \in \text{LocVar}_p}{\langle \alpha, \sigma_B, \sigma_M \rangle \to \langle \sigma_M[\alpha], \sigma_B, \sigma_M \rangle}
$$
\n
$$
\frac{\langle Z_1, \sigma_B, \sigma_M \rangle \to z_1 \qquad \langle Z_2, \sigma_B, \sigma_M \rangle \to z_2}{\langle Z_1 + Z_2, \sigma_B, \sigma_M \rangle \to \langle z_1 + z_2, \sigma_B, \sigma_M \rangle}
$$

We use  $\rightarrow^*$  with  $\langle A, \sigma_B, \sigma_M \rangle \rightarrow^* \langle B, \sigma'_B, \sigma'_M \rangle = \langle A, \sigma_B, \sigma_M \rangle \rightarrow \langle A_1, \sigma_B^1, \sigma_M^1 \rangle$ 

 $\rightarrow \cdots \rightarrow \langle B, \sigma_B', \sigma_M' \rangle$  to indicate a transition that comprises multiple semantic <sup>390</sup> steps.

This concludes the definition of the operational semantic of a Solidity program. Next we introduce the semantics that comes from executing Solidity programs in an Ethereum blockchain environment. Note that every interaction with a smart contract in the Ethereum blockchain results in the creation of a <sup>395</sup> transaction. That means manipulating a value in the persistent memory of a smart contract consequently creates a transaction that changes this value. Due to the nature of blockchain there can be always a partial order established on the transactions. So the state of smart contract depends on the order in which transactions were issued, but in particular it will never be the case that two <sup>400</sup> transactions and by that two instances of the same smart contract are executed in parallel.

A transaction is the basic entity of a blockchain and always originates from an address. We start by defining the address space in Definition [1.](#page-9-1)

**Definition 8** (Address Space). We introduce  $Addr = \mathbb{Z}$  to denote the set of ad-405 dresses and introduce the address balance by  $\sigma_B[a]$  for  $\sigma_B$  the persistent program state and  $a \in Addr$ .

A transaction then triggers the execution of a function of the smart contract. Thereby it is possible to provide arguments to the transaction and in particular the instantiation transaction calls the constructor of a smart contract and thus <sup>410</sup> initializes it on the blockchain. Here we omitted the fact that in Ethereum the smart contract code itself is also stored on the blockchain.

**Definition 9** (Transaction). Let  $p \in L(G_{Sol})$  a well-defined solidity program and  $\alpha \in \text{Func}_p$  a function,  $x_1, \dots, x_n \in \mathbb{Z}$  parameters,  $a \in \text{Addr}$  an address and  $\sigma_B, \sigma_M$  the program state. A transaction  $tx_{a,\alpha}^{x_1,\cdots,x_n}$  is defined by:

$$
tx_{a,\alpha}^{x_1,\cdots,x_n} : \langle \alpha(x_1,\cdots,x_n), \sigma_B, \sigma_M, a \rangle \to \langle \downarrow, \sigma'_B, \sigma'_M, a \rangle \tag{8}
$$

We denote the set of all transactions with TX.

For an address  $tx_{a,\alpha}^{x_1,\cdots,x_n}$  the address a represents the sender of the transaction. We omit the address a and write  $tx_\alpha^{x_1,\dots,x_n}$  in case the origin address of <sup>415</sup> the transaction is not important.

A transaction  $tx_{a,\alpha}^{x_1,\cdots,x_n}$  with  $\alpha \in Const_p$  is called instantiation transaction and is also denoted by  $tx_{a,origin}^{x_1,\cdots,x_n}$ . We write  $tx_{\alpha}$  in case that the function  $\alpha \in$  $Func<sub>p</sub>$  has no parameters.

As mentioned before the transactions that were added to the blockchain <sup>420</sup> establish a partial order. The transactions that were added to the blockchain and target the same smart contract establish a *total* order. We introduce the *step* function that allows the consecutive execution of two transactions and extends this function to execute an arbitrary number of transactions. We finally define the transaction history that represents a totally ordered set of consecutively <sup>425</sup> executed transactions.

In the context of the real Ethereum blockchain we need to recapitulate that there exists not only one smart contract in the blockchain but millions of different contracts and a multitude of transactions are issued every minute that call these smart contracts. Although those transactions can be totally ordered, only

<sup>430</sup> those transactions that target the corresponding smart contract are important to compute the contract state. So in our case the transaction history represents all the transactions that lead to a certain smart contract state.

Definition 10 (Transaction Step and Transaction History). Let TX be the set of transactions,  $\alpha, \alpha' \in \text{Func}_p, \ p_1 = x_1, \cdots, x_m \in \mathbb{Z}, \ p_2 = y_1, \cdots, y_n \in \mathbb{Z}$ parameters for  $m, n \in \mathbb{N}$ ,  $a_1, a_2 \in$  Addr addresses and  $\sigma_B, \sigma_M$  the persistent and volatile memory state. The step<sub>a<sub>1, $\alpha(p_1), a_2, \alpha'(p_2)$ </sub>: TX  $\rightarrow$  TX function is</sub> then defined by:

$$
step_{a_1,\alpha(p_1),a_2,\alpha'(p_2)}:
$$
  

$$
\langle \alpha(p_1), \sigma_B, \sigma_M, a_1 \rangle \to \langle \downarrow, \sigma_B^{\alpha}, \sigma'_M, a_1 \rangle
$$
  

$$
\mapsto \langle \alpha'(p_2), \sigma_B^{\alpha}, \sigma_M, a_2 \rangle \to \langle \downarrow, \sigma_B^{\alpha'}, \sigma_M^{\alpha'}, a_2 \rangle
$$
  
(9)

For set of parameters  $p_i = x_1^i, \dots, x_{n_i}^i \in \mathbb{Z}, m, n_i \in \mathbb{N}, i \in \{1, \dots, m\},\$ 

addresses  $a_1, \dots, a_m \in Addr$  and functions  $\alpha_1, \dots, \alpha_m \in Func_p$  we define the 435 function call sequence  $\Omega = a_1, \alpha_1(p_1), \cdots, a_m, \alpha_m(p_m)$  and the set of all sequences with Seq. We extend step to step':

$$
step_{a_1, \alpha_1(p_1), a_2, \alpha_2(p_2), \cdots, a_m, \alpha_m(p_m)}' = (10)
$$

$$
step_{a_{m-1},\alpha_{m-1}(p_{m-1}),a_m,\alpha_m(p_m)}(\cdots step_{a_1,\alpha_1(p_1),a_2,\alpha_2(p_2)}(tx))
$$
 (11)

 $\langle tx_{a_1,\alpha_1}^{p_1}, \cdots, tx_{p_m,\alpha_m}^{p_m} \rangle$  is called a history iff  $\forall i,j \in \{1,\cdots,m\} : i < j \Leftrightarrow$  $\exists \ \Omega \in Seq: \ tx_{a_j,\alpha_j}^{p_j} = step \choose \Omega(tx_{a_i,\alpha_i}^{p_i})$ 

For  $tx_{a_1,a_1}^{p_1} = tx_{a_1,origin}^{p_1}$  the address  $a_1 \in$  Addr is denoted with tx. origin.<sup>440</sup> By executing the code  $\alpha$  of a transaction  $tx_{a,\alpha}^p$  the address a is denoted with tx.sender.

The introduced syntax and semantics of the considered restricted Solidity version represents our understanding of the Solidity semantics. It is possible that this differs in some cases from the actual semantic. We work hard on <sup>445</sup> aligning our model with the reality. The target is to translate the semantics of a Solidity program in equivalent semantics of a PROMELA model to enable its formal verification. Therefore we need to introduce the PROMELA syntax next.

#### <span id="page-20-0"></span>4.2. Syntax Definition of PROMELA

- <sup>450</sup> In general we follow the propositions of defining the syntax and semantics of PROMELA from [\[3\]](#page-41-2). Thereby we omitted expressions for channel communication, since there will be no parallel executed smart contracts. Recall Section [4.1,](#page-9-2) there exists always a total order between transactions and a smart contract will never be simultaneously executed by two transactions. However, changing
- <sup>455</sup> the order of the transactions, or removing certain transactions means to alter the resulting contract state.

**Definition 11** (PROMELA Syntax). Let  $G_{Prom} = (N_{Prom}, \Sigma_{Prom}, P_{Prom},$ 

 $S_{Prom}$ ) be the context-free grammar describing the syntax of a PROMELA pro-

gram as follows:

```
460 S_{Prom} \rightarrow P S | I S | A; SI \rightarrow init \{ C \}P \rightarrow \ \hbox{proctype} \ \ \alpha \ (\ ) \ \ \{ \ \ C \ \}A \rightarrow T \alpha = Z465
                     C \ \rightarrow \ run \ \ \alpha \ ( \ ) \ \ \mid \ \ C; C \ \ \mid \ \ A| atomic \{ Q \} | d_step \{ C \}| skip | break
                                     |\quad if\;\; G\;\; f\! \quad |\quad do\;\; G\;\; od470 | assert(B)Q \rightarrow A; Q \mid \varepsilonG \rightarrow \ \ : : B \rightarrow C \ G \ | \ \ : : \ \ else \ \rightarrow \ C \ | \ \ \varepsilon475
                     B \ \rightarrow \ Z \ < \ Z \ \ | \ \ Z \ \leq \ Z \ \ | \ \ Z \ > \ Z \ \ | \ \ Z \ \geq \ Z\left|\begin{array}{ccc} B & = & B \end{array}\right| \left|\begin{array}{ccc} B & \neq & B \end{array}\right.| B && B | B | | B
                                     | true | false
480 Z \rightarrow z \mid Z + Z \mid Z - Z \mid Z * Z \mid Z / ZT \rightarrow byte \mid int
```
with  $z \in \mathbb{Z}$  and  $\alpha$  an arbitrary label of the form  $x_1x_2 \cdots x_n$ ,  $x_1 \in \{a - zA - Z\}$ and  $x_i \in \{a - zA - Z\} \cup \mathbb{N}$  for  $n \geq i > 1$  and  $n \in \mathbb{N}$ .

### <sup>485</sup> 4.3. Validation in SPIN

Originally SPIN was designed to verify the correctness of communication protocols. Communication between different processes is based on communication channels, where one process writes a value into the channel at a certain position in code, while other processes listen on the channel. Processes are defined as 490 proctypes and although it is possible to spawn new processes dynamically at execution time there exists an *init* section to specify some initial instructions and to spawn one or several processes. It is also possible to annotate a proctype with an *active* flag to mark it for automatic start-up at the beginning.

SPIN models the execution of multiple processes in interleaving semantics, <sup>495</sup> that means single expressions are executed atomically, but every possible permutation of process expressions of interleaving processes is considered.

To tell SPIN that a certain code section is considered to be executed atomically it provides the keywords *atomic* and *d\_step*. Thereby we must carefully differentiate between those commands. While the atomic expression allows to <sup>500</sup> execute a code section indivisibly, as long as there is no blocking expression, such as a blocking listening on a channel, within the atomic section, d\_step acts similarly, but *goto* jumps that lead into or out of the section are prohibited. Additionally the whole section is handled deterministically. Non-determinism is resolved by always selecting the first guard that evaluates to true and channel <sup>505</sup> operations can not be used, since if their execution leads to an error it blocks the execution of the section.

When designing communication protocols a certain kind of non-determinism is necessary, since messages are received by coincidence. SPIN allows the modeling of non-determinism by introducing guarded expressions for branches and <sup>510</sup> loops. A guarded statement consists of a boolean expression that is the guard and a body, which contains program expressions. Program expressions are executed, if the guard evaluates to true. An if statement and a loop comprise a set of these guarded statements and it is absolutely possible that multiple guards evaluate to true at the same time. In this case SPIN considers every possible <sup>515</sup> program flow. While in the if statement the guards are only checked once, in the loop expression those are checked repeatedly. To leave a loop a break statement is necessary.

This explains how SPIN creates the state space of a PROMELA model. To recapitulate: A state can be considered as a function that maps to every variable <sup>520</sup> that exists in the model a value of the corresponding variable data type domain. Obviously the state space can become very large even for small programs, if for instance the whole domain of several integer variables must be considered. A complete state space holds every possible program flow and every situation of a program. Interesting for the model checking is now to identify states or paths in

<sup>525</sup> the state space that either must be reached, or even repeatedly reached (liveness criteria) or must never be reached, since they represent an error state.

SPIN basically provides three mechanisms to specify the correctness of pro-

grams:

- Assertions
- <sup>530</sup> Deadlock detection
	- Checking Liveness properties with LTL

Assertion are boolean expressions prefixed by the keyword assert. It can be used to test properties of variables, as e.g., whether a variable is within certain limits. SPIN then checks every possible path and provides a counterexample in <sup>535</sup> case it finds a path that allows to exceed these bounds.

SPIN is able to detect deadlocks, that means situations in which a program can not make a step to another program state anymore. An example is when two programs simultaneously wait for an answer of the other process. So process A waits for a message of process B, but process B can not send this message, <sup>540</sup> since it is waiting for a message of process A. There is no way that either process can move.

One advantage of applying model checking is the possibility to check for liveness criteria. Liveness criteria express states that must be visited during regular program execution. So for instance a web server should always listen <sup>545</sup> for web clients that request a certain web content. If the server does not longer listens for clients, it does not longer fulfill its purpose and thus crashed. Liveness properties can be used to find paths that lead to situations in which a program does not longer works as expected. Liveness properties in SPIN are expressed in linear temporal logic (LTL).

<sup>550</sup> For all these methods SPIN provides counterexamples in case problematic states are identified. Those counterexamples can be used to fix the model and understand the actual problem of the current implementation.

SPIN provides an excellent base for all kinds of different verification methods, however in this first version we concentrate on the evaluation of assertions.

### <span id="page-24-0"></span><sup>555</sup> 5. The Approach

We motivated the necessity of formal verification for creating smart contracts in Section [1](#page-0-0) and Section [2.](#page-3-0) A particularity of smart contracts is the problem that many different parties from very different contexts must be able to understand the contracts. In reality only people who can read and understand program <sup>560</sup> code are able to understand what a smart contract really does. Our aim is to provide a tool that allows to increase the safety and quality of smart contracts and that is easily applicable without extensive previous training.

SPIN is a popular model checker with a good reputation earned in a long history of application in industry and research. Therefore we decided to start <sup>565</sup> by using SPIN as a model checker. The whole process is than given by: First the Solidity program must be translated in an equivalent PROMELA model. Thereby we must consider the operational semantics of Solidity, as well as the semantics induced by running Solidity programs on the Ethereum blockchain. Second there must be a possibility to provide assertions that are evaluated and <sup>570</sup> placed into the PROMELA model. As a final step the generated model must be

executed and in case of a detected error a counterexample must be provided.

In the following we start by extending the Solidity syntax to handle SPIN assertion. We than formally define the problem that we are going to solve and introduce the translation function that converts a Solidity program into a SPIN <sup>575</sup> model.

### 5.1. Extending the Solidity Syntax

One aspect in the extension of the Solidity syntax is that we do not want to break the Solidity compilation process. Therefore a PROMELA assertion is considered as a comment by the Solidity compiler. On the semantic level we

<sub>580</sub> introduce a *fail state*, which is a state that must not be reachable through any program path.

Definition 12 (Extended Solidity Grammar). We extend the context-free grammar  $G_{Sol}$  from Definition ?? by the following rule to  $G_{Sol}^*$ :

 $O \rightarrow$  // assert(B)

We define the operational semantics of the assertion statement during a transaction as follows:

$$
\langle B, \sigma_B, \sigma_M \rangle \to True
$$
  

$$
\langle // assert(B), \sigma_B, \sigma_M \rangle \to \langle \downarrow, \sigma_B, \sigma_M \rangle
$$
 (12)

$$
\frac{\langle B, \sigma_B, \sigma_M \rangle \to False}{\langle // assert(B), \sigma_B, \sigma_M \rangle \to \langle \bot, \sigma_B, \sigma_M \rangle}
$$
(13)

 $585$  where  $\perp$  marks a fail state.

We further introduce the failed transaction which is simply a transaction that leads to a fail state.

**Definition 13** (Failed Transaction). Let  $\alpha \in$  Func and  $p = x_1, \dots, x_m \in$  $\mathbb{Z}, m \in \mathbb{N}$  parameters and  $\sigma_B, \sigma'_B, \sigma_M, \sigma'_M$  program states. We write  $tx_\alpha^p \vdash \bot$  for 590  $\langle \alpha(p), \sigma_B, \sigma_M \rangle \rightarrow^* \langle \bot, \sigma_B', \sigma_M' \rangle$ 

#### 5.2. The Problem Statement

Based on these definitions we are now able to formally define the problem that we are going to solve:

For an arbitrary smart contract, can we find a sequence of transactions that <sup>595</sup> leads this smart contract into a fail state?

**Definition 14** (The Problem). Let  $n > 0, n \in \mathbb{N}$  and  $\{tx_{origin}, tx_1, \dots, tx_n\}$  be a set of transactions.  $\exists \Pi : \{1, \dots, n\} \rightarrow \{1, \dots, n\}$  with  $\langle tx_{origin}, tx_{\Pi(1)}, \dots, tx_{\Pi(n)} \rangle$ a history, such that  $\exists i \in \{1, \dots, n\} : tx_i \vdash \bot$ 

### 5.3. Translating Solidity Code into a SPIN Model

<sup>600</sup> To translate a Solidity program into an equivalent PROMELA model we define a function that takes a well-defined Solidity program and the non-terminal symbols of the context-free grammar that describes the syntactic structure of

a Solidity program as arguments and outputs a PROMELA model. Parts of the Solidity program are just consumed, while others are directly or indirectly <sup>605</sup> translated into corresponding PROMELA statements. To improve readability of the translation function (Equation [1\)](#page-0-1), we split the definition into different categories.

$$
tr: (L(G_{Sol}) \times N_{Sol}) \to (L(G_{\text{From}}) \cup \{\varepsilon\})
$$
\n
$$
(14)
$$

 $\gamma, \gamma_1, \gamma_2 \in L(G_{\text{Sol}})$  and  $\alpha$  a label following Definition ??.

#### 5.3.1. Program Structure

<sup>610</sup> For the definition of the Solidity version at the beginning of a Solidity program and a contract, there exists no equivalent expressions in PROMELA. Therefore we just consume them. Since we handle the declaration of variables in an additional step we just remove them from the Solidity code and events are not yet supported and therefore omitted. Since the translation function is <sup>615</sup> based on the context-free grammar we need to handle specific concatenation of

•  $tr$  : (program solidity  $z_1 \, . z_2 \, . z_3$ ;  $\gamma$ ,  $S_{\text{Sol}}$ )  $\mapsto tr(\gamma, C)$ 

code differently, what is done in the following four mappings.

- $tr : (contract \alpha {\gamma}, C) \mapsto tr(\gamma, G)$
- $tr : ($ event  $\alpha(\gamma); E) \mapsto \varepsilon$

$$
F_{620} \qquad \bullet \ \ tr : (\text{mapping } (T \Rightarrow T) \ \alpha; , M) \mapsto \varepsilon
$$

- $tr : (\gamma_1 \gamma_2, G) \mapsto tr(\gamma_1, M)tr(\gamma_2, G)$ for  $G \Rightarrow MG \wedge M \Rightarrow^* \gamma_1 \wedge G \Rightarrow^* \gamma_2$
- $tr : (\gamma_1 \gamma_2, G) \mapsto tr(\gamma_1, E)tr(\gamma_2, G)$ for  $G \Rightarrow EG \wedge E \Rightarrow^* \gamma_1 \wedge G \Rightarrow^* \gamma_2$
- 625  $tr : (\gamma_1 \gamma_2, G) \mapsto tr(\gamma_1, F)tr(\gamma_2, G)$ for  $G \Rightarrow FG \wedge F \Rightarrow^* \gamma_1 \wedge G \Rightarrow^* \gamma_2$
- $tr : (\gamma_1 \gamma_2, G) \mapsto tr(\gamma_1, A)tr(\gamma_2, G)$ for  $G \Rightarrow AG \wedge A \Rightarrow^* \gamma_1 \wedge G \Rightarrow^* \gamma_2$
- As described in Section [4](#page-9-0) and explained in the problem statement in Defi-<sup>630</sup> nition [3](#page-12-0) is the aim to find sequences of transactions that lead to an error state in the smart contract. Every transaction represents the execution of a smart contract function, where the constructor is executed at smart contract instantiation on the blockchain. To test a smart contract means to evaluate every possible combination of function calls with every possible combination of pa-
- <sup>635</sup> rameters. Therefore a Solidity function is translated into a process and, since in the blockchain the transaction order is total and a smart contract is never executed by two transactions simultaneously, the function body is considered to be an atomic sequence. At the end of the translated function code we add a label that is used to jump to the end of the execution in case of a return in
- <sup>640</sup> the Solidity code. That prevents that there is code executed after an occurring return statement.
- $tr : (\text{function }\alpha(\gamma_1) F_2 \{\gamma_2\}, F) \mapsto$ proctype  $\alpha$  {  $tr(\gamma_1, P)$  $d_{\texttt{step}} \{$  $tr(\gamma_2, O)$ } return\_label\_ $\alpha$ : }
- 

<sup>650</sup> The constructor of a Solidity program is translated into an init section of the PROMELA model. This section is initially executed once and corresponds to the one time execution of the constructor body. Subsequently the functions of the smart contracts are non-deterministally spawned. This allows SPIN to check every possible permutation of function executions and since it is done in a <sup>655</sup> loop it also allows to check the repeated execution of smart contract functions. We use a counter  $pc\_count$  to control the number of spawned processes. This is in particular necessary, since SPIN only supports a finite number of parallely spawned processes.

```
• tr : (\text{function }\alpha(\gamma_1) F_2 \{\gamma_2\}, F) \mapsto660 init {
                        d<sub>-step</sub> \{tr(\gamma_1, P)tr(\gamma_2, O)}
\texttt{665} #define MIN_PC_COUNT s_{min}#define MAX_PC_COUNT s_{max}byte pc_{\text{-}count} = MIN_{\text{-}PC_{\text{-}}COUNT};do
                                    ::\texttt{pc_count} < \texttt{MAX\_PC\_COUNT} \rightarrow \texttt{pc\_count} ++; \texttt{run} \; \alpha_1().
                                   .
670 .
                                   :: pc_{\text{count}} < \text{MAX\_PC\_COUNT} \rightarrow pc_{\text{count}} + +; run \alpha_n()\therefore pc_count >= MAX_PC_COUNT \rightarrow break
                         od
               }
for \alpha \in \text{Const}_p, F_2 \Rightarrow^* \varepsilon, s_{min}, s_{max} \in \mathbb{N} and \{\alpha_1, \cdots, \alpha_n\} = \text{Func}_p \backslash \text{Const}_p
```
### 5.3.2. Program Flow

To translate the bodies of Solidity functions we need to recapitulate the definition of the operational semantics provided in Definition ??. As mentioned in Section [4.2](#page-20-0) branching and loop statements in PROMELA are handled non-<sup>680</sup> deterministically in case that there are several guards evaluating to true. By translating a Solidity if statement into a PROMELA guarded if statement we consider the boolean expression of the if statement as one guard leading to the corresponding statement body. We need to add an else guard that is true, if there is no other guard that is true. This guard allows us to jump over the <sup>685</sup> otherwise blocking branching statement.

\n- $$
tr: (\text{if}(\gamma_1)\{\gamma_2\}, O) \mapsto
$$
\n- if\n  $\therefore tr(\gamma_1, B) \to tr(\gamma_2, O)$
\n- $\therefore$  else  $\to$  skip
\n

The same holds for the translation of the looping statement. There exists one guard that tests the loop condition and accordingly executes the loop body, but another else guard allows us to jump out of the loop in case the loop condition is not longer satisfied.

$$
\begin{array}{ll}\n\bullet \hspace{1mm} tr: (\mathtt{while}(\gamma_1)\{\gamma_2\}, O) \mapsto \\
\bullet \hspace{1mm} \bullet \hspace{1mm} tr: ( \mathtt{while}(\gamma_1)\{\gamma_2\}, O) \mapsto \\
\bullet \hspace{1mm} \bullet \hspace{1mm} tr(\gamma_1, B) \to tr(\gamma_2, O) \\
\therefore \hspace{1mm} \bullet \hspace{1mm} \bullet \hspace{1mm} \bullet \hspace{1mm} \bullet \hspace{1mm} \bullet \hspace{1mm} \bullet \hspace{1mm} \bullet \end{array}
$$

<sup>700</sup> As before we omit variable declarations, since those are handled in an additional step. Finally we translate the function return statement into an assignment of the returned value to a special variable that is created for every value returning function. This variable can be used to test the return value of functions with assertions. Additionally we introduce a jump to the end of the <sup>705</sup> process the prevent the execution of any code after reaching a return statement.

- $tr : (\gamma_1; \gamma_2, O) \mapsto tr(\gamma_1, O); tr(\gamma_2, O)$ for  $O \Rightarrow O; O \Rightarrow^* \gamma_1; \gamma_2$
- $tr : (T \alpha, O) \mapsto \varepsilon$
- $tr : (\gamma, O) \mapsto tr(\gamma, A)$  with  $O \Rightarrow A \Rightarrow^* \gamma$
- <sup>710</sup>  $tr : (\text{return } \gamma, O) \mapsto \text{ret}_{\alpha} = tr(\gamma, B)$ ; goto return label  $\alpha$ for  $S_{\text{Sol}} \Rightarrow^*$  function  $\alpha(P)$   $F_2$   $\{O\}$  and  $O \Rightarrow^*$  return  $\gamma$

### 5.3.3. Memory Operations

Assignments also those that include algebraic operations, as for instance, increment and decrement operations are handled equally in Solidity and PROMELA <sup>715</sup> and can be translated accordingly.

- $tr : (\gamma_1 \delta \gamma_2, A) \mapsto tr(\gamma_1, A_2) \delta tr(\gamma_2, B),$  for  $\delta \in \{=, + =, =, * =, / =\}$ and  $A \Rightarrow A_2 \delta B \Rightarrow^* \gamma_1 \delta \gamma_2$
- $tr : (\gamma \delta, A) \mapsto tr(\gamma, A_2) \delta$ , for  $A \Rightarrow A_2 \delta \Rightarrow^* \gamma \delta$  and  $\delta \in \{++, --\}$
- $tr : (\delta \gamma, A) \mapsto \delta tr(\gamma, A_2)$ , for  $A \Rightarrow \delta A_2 \Rightarrow^* \delta \gamma$  and  $\delta \in \{++, --\}$

<sup>720</sup> An expression that declares a variable and assigns directly a value to it is replaced by the plane assignment, since declarations are handled in an additional step.

- $tr : (T \alpha, A_2) \mapsto \alpha$
- $tr : (\gamma, A_2) \mapsto tr(\gamma, V)$  with  $A_2 \Rightarrow V \Rightarrow^* \gamma$

<sup>725</sup> Mappings are special dictionary type Solidity data structures that assign values to keys. In Solidity those can theoretically grow infinitely large, however, we deal with mappings by introducing a roll-out parameter that defines how many different key value pairs are supported. As a consequence the translation function assigns the value to the variable that represents the corresponding key <sup>730</sup> of the mapping in the PROMELA model.

- $tr : (\alpha, V) \mapsto \alpha$
- $tr : (\alpha[\gamma], V) \mapsto \alpha_{tr(\gamma, Z)}$

This first version does not support all the data types of Solidity. The supported data types are translated into the corresponding data types of the <sup>735</sup> PROMELA model. Note that to reduce the state space we aim to preferably use data types with small domains.

•  $tr : (\gamma, T) \mapsto$  byte for  $\gamma \in \{\text{address}, \text{byte}\}\$ 

•  $tr : (\gamma, T) \mapsto \text{int for } \gamma \in \{\text{uint}, \text{int}\}\$ 

The handling of function parameters is another important part. As men-<sup>740</sup> tioned before, we need to consider every possible combination of function calls and every possible combination of function parameter valuations. So for every function parameter we introduce a corresponding variable that we increment non-deterministically in a loop. In this way every parameter valuation is considered. Depending on the considered data type we use different lower and <sup>745</sup> upper bounds.

```
• tr : (\gamma_1 \alpha_1, \cdots, \gamma_n \alpha_n, P) \mapstotr(\gamma_1, T) \alpha_1 = \min_{\gamma_1};do
                           :: \alpha_1 < \max_{\gamma_1} \rightarrow \alpha_1 = \alpha_1 + 1;750 :: else \rightarrow break;
                od
                           .
.
.
                tr(\gamma_n, T) \alpha_n = \min_{\gamma_n};do
755 :: \alpha_n < \max_{\gamma_n} \to \alpha_n = \alpha_n + 1;:: else \rightarrow break;
                od
```
for  $\min_{\gamma_i}$ ,  $\max_{\gamma_i}$  the lower and upper bound of the data type  $\gamma_i = \text{type}(\alpha_i)$ of variable  $\alpha_i \in \text{Var}_p$ .

<sup>760</sup> 5.3.4. Boolean and Algebraic Operations

Boolean and algebraic operations are handle equally in Solidity and PROMELA.

- $tr : (\text{true}, B) \mapsto \text{true}$
- $tr : (false, B) \mapsto false$
- $tr : (\gamma, B) \mapsto tr(\gamma, Z), B \Rightarrow Z \Rightarrow^* \gamma$

 $\bullet$  tr :  $(\gamma_1 \delta \gamma_2, B) \mapsto tr(\gamma_1, B) \delta tr(\gamma_2, B)$  for  $B \Rightarrow B \delta B \Rightarrow^* \gamma_1 \delta \gamma_2$  and  $\delta \in$  $\{\&\&\,,\,|, ==, \neq, <, >, \leq, \geq\}$ 

- $tr : (\gamma, Z) \mapsto tr(\gamma, V)$ , for  $Z \Rightarrow V \Rightarrow^* \gamma$
- $tr : (z, Z) \mapsto z$ , for  $z \in \mathbb{Z}$
- $tr : (\gamma_1 \delta \gamma_2, Z) \mapsto tr(\gamma_1, Z) \delta tr(\gamma_2, Z)$ , for  $\delta \in \{+, -, *, /, \% \}$  and  $Z \Rightarrow$ 770  $Z\delta Z \Rightarrow^* \gamma_1 \delta \gamma_2$

### 5.3.5. Address Translation

Solidity provides a number of special variables that are assigned by the runtime environment. As introduced in Section [4](#page-9-0) every transaction originates from an address. Thereby tx.origin refers to the address that was used to  $775$  initially instantiating the smart contract in the blockchain, while tx.sender refers the address of the current sender of the transaction that must not be necessarily the same person that created the smart contract.

We reserve address 0 for the smart contract creator and assign it accordingly. The sender of a transaction can differ but is always represented by a natural <sup>780</sup> number.

- $tr : (tx. origin, V) \mapsto 0$  We consider the smart contract creator address as 0.
- $tr: (tx.sender, V) \mapsto a$  For  $tx_{a,\alpha}^p$  where  $tx.sender$  is executed in  $\alpha$ .

This concludes the translation function. To derive a PROMELA model from <sup>785</sup> a Solidity program we concatenate the necessary variable declarations with the output value of the translation function.

In PROMELA there exists no local variables. Every variable is globally accessible. Therefore we create for every global Solidity variable a corresponding PROMELA variable, but for the local variables we create variables that are <sup>790</sup> prefixed with the unique function name.

For mappings we create a number of variables, where every variable corresponds to a key in the mapping. A roll-out parameter determines the number of created variables.

Since Solidity functions can return values we create for every function that <sup>795</sup> is not the constructor one return variable.

**Definition 15** (Model creation). Let  $p \in L(G_{Sol})$  be a program with  $G_{Sol} =$  $(N_{Sol}, \Sigma_{Sol}, P_{Sol}, S_{Sol})$  and type $(\cdots), to (\cdots), of (\cdots)$  be functions from Definition ?? and  $n_{unroll} \in \mathbb{N}$  a predefined constant that determines the number of values a mapping can maximally contain.

We define the following sets of PROMELA variable declarations:

$$
D_{Glob} = \{ \gamma \alpha = 0 \mid \alpha \in \text{GlobVar}_p, \gamma = \text{tr}(\text{type}(\alpha), T) \}
$$

$$
D_{Loc} = \{ \gamma \ f \lrcorner \alpha = 0 \mid \alpha \in LocVar_p, \gamma = tr(type(\alpha), T), f = \text{of}(\alpha) \}
$$

 $D_{Map} = \{ \gamma \alpha_i = 0 \mid \alpha \in Map_p, i \in \{1, \cdots, n_{unroll}\}, \gamma = tr(to(\alpha), T) \}$ 

$$
D_{Ret} = \{ \gamma \ ret_{\alpha} = 0 \mid \alpha \in \text{Func}_p \backslash \text{Const}_p \}
$$

$$
D = D_{Glob} \cup D_{Loc} \cup D_{Map} \cup D_{Ret}
$$

 $800$  We create the PROMELA model by concatenating D with  $tr(p, S_{Sol})$ .

### <span id="page-33-0"></span>6. The Implementation

We use Python 3 for the implementation of our tool chain, since it is a platform independent programming language that does not require much boilerplate code. It has a clear structure and there exists a great number of libraries that <sup>805</sup> can be included to extend functionality and unitize the implementation.

In general the program structure can be divided into three parts (Figure ??). The first part contains the Solidity code parser. It reads the Solidity code from a file, parses it and generates an abstract syntax tree. For creating the

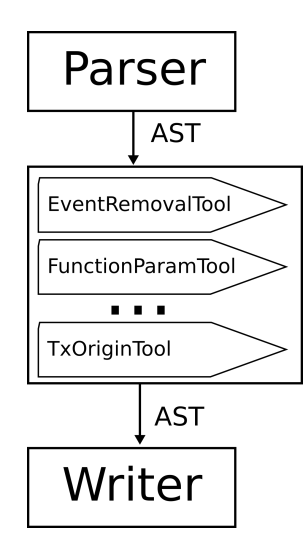

<span id="page-34-1"></span>Figure 2: Schematic Overview of the Program Architecture

parser we used the *Toy Parser Generator*<sup>[2](#page-34-0)</sup> that allows the specification of the <sup>810</sup> grammar within the python code and provides a convenient API for parsing. This abstract syntax tree is processed in the second part of the program, which is referred to as the tool chain. The tool chain contains a number of tools that are applied on the abstract syntax tree. A tool always requires an abstract syntax tree as input, manipulates it according to its purpose and returns the modified <sup>815</sup> abstract syntax tree. Then it is passed on to the next tool. Using the pattern of the tool chain it is very easy to encapsulate different functionalities and to activate or deactivate them if required. This is invaluable during debugging.

In the following we present an overview of the implemented tools:

- EventRemovalTool: As mentioned in Section [5](#page-24-0) events are currently not <sup>820</sup> supported and will be removed from the abstract syntax tree.
	- FunctionParameterTool: This tool handles function parameters. That means it creates the non-deterministic loops to search the complete state space of function parameter value combinations.

<span id="page-34-0"></span><sup>2</sup>http://cdsoft.fr/tpg/

- FunctionReturnTool: It translates the return statement into an assign-<sup>825</sup> ment to the special return variables.
	- IfToGuardedIfTool: It converts regular Solidity branching statements into the PROMELA guarded branching notation.
	- MappingTool: It translates the declaration and usage of mappings to the corresponding roll-out mapping variables.
- 830 *MsgSenderTool*: It translates the special Solidity variable msg.sender into an address.
	- $TxOriginali$  Tool: It replaces every use of the special Solidity variable  $tx.\norigin$ by 0.

The tool chain applies all the registered tools on the abstract syntax tree <sup>835</sup> created by the parser and then translates it into PROMELA code. That is the third part. The fourth and final part is an programmatic interface that handles the execution of the spin model checker.

The current implementation consists of 24 python files that contain 4, 338 lines of code of which 1, 009 lines are comments.

## <span id="page-35-0"></span><sup>840</sup> 7. The Evaluation

We demonstrate the implementation of the introduced methodology by introducing a rather artificial example of a smart contract [3](#page-35-1) . The smart contract (cf. Listing [1\)](#page-36-0) implements a coin that can be send from one account to another depending on the available account balance. The function  $sendCoin$  (line [14\)](#page-36-1) <sup>845</sup> takes as arguments a receiving address and an amount of tokens that must be transferred. It returns a boolean value that indicates whether the account has the necessary balance.

36

<span id="page-35-1"></span><sup>3</sup>This is a slightly modified of a popular contract used in tutorials.

A second function getBalance (line [24\)](#page-36-2) allows querying the balance of a given account. The corresponding function parameter is the account address.

<sup>850</sup> The constructor (line [8\)](#page-36-3) initializes the balance of account 0 with 1000 coins. We use three SPIN assertions to test and ensure the correct behavior of the coin contract. In the constructor at line [10](#page-36-4) we check whether the initial balance was correctly set, while in line [16,](#page-36-5) after the check whether the current user holds the necessary balance on her account (line [15,](#page-36-6) we check if the transferred amount

<sup>855</sup> is smaller or equal to the account balance. This assertion is never reached in case of insufficient funding, since the branching statement in line [15](#page-36-6) returns and quits the function. Finally we check in line [19](#page-36-7) whether the send money is now on the account of the receiver.

<span id="page-36-6"></span><span id="page-36-5"></span><span id="page-36-4"></span><span id="page-36-3"></span><span id="page-36-1"></span><span id="page-36-0"></span>

|     | 1              | pragma solidity $0.4.4$ ;                                                 |
|-----|----------------|---------------------------------------------------------------------------|
| 860 | $\,2$          |                                                                           |
|     | 3              | // This is just a simple example of a coin like contract.                 |
|     | 4              | // It is not standards compatible and cannot be expected to talk to other |
|     | 5              | // coin/token contracts. If you want to create a standards compliant      |
|     | 6              | // token, see: https://github.com/ConsenSys/Tokens. Cheers!               |
| 865 | $\overline{7}$ |                                                                           |
|     | 8              | contract MetaCoin {                                                       |
|     | 9              | mapping (address $\Rightarrow$ uint) balances;                            |
|     | 10             |                                                                           |
|     | 11             | event Transfer (address _from, address _to, uint _value);                 |
| 870 | 12             |                                                                           |
|     | 13             | function MetaCoin() {                                                     |
|     | 14             | balances $\lceil tx \rceil$ origin $\rceil = 1000;$                       |
|     | 15             | // spin_assert(balances[tx.origin] $== 1000$ )                            |
|     | 16             | }                                                                         |
| 875 | 17             |                                                                           |
|     | 18             | function sendCoin(address receiver, uint amount)                          |
|     | 19             | returns (bool sufficient) {                                               |
|     | 20             | if (balances $[msg.sender] <$ amount) return false;                       |
|     | 21             | // spin_assert(balances [msg.sender] $>=$ amount)                         |
| 880 | 22             | $balances [msg.sender] = amount;$                                         |
|     | 23             | balances [receiver] $+=$ amount;                                          |
|     | 24             | // spin_assert(balances[receiver] $\geq$ amount)                          |
|     | 25             | Transfer (msg. sender, receiver, amount);                                 |
|     | 26             | return true;                                                              |
| 885 | 27             | ł                                                                         |
|     | 28             |                                                                           |
|     | 29             | function getBalance(address addr) returns(uint) {                         |
|     | 30             | return balances [addr];                                                   |
|     | 31             | }                                                                         |
| 890 | 32             | ł                                                                         |

<span id="page-36-7"></span><span id="page-36-2"></span>Listing 1: Example Solidity coin contract

The *MetaCoin* example that we use to evaluate the implementation is very simple with a minor level of complexity. The advantage is that we can easily

determine its correctness by just looking. To provoke an error that we can find using the SPIN model checker we assume the unlikely scenario that a program-<sup>895</sup> mer forgot to check whether the sending account has the necessary balance. So

we omit the balance check in line [15.](#page-36-6)

When starting the translation program with the MetaCoin program it is parsed into an abstract syntax tree and modified by the tool chain as introduced in Section [6.](#page-33-0) The modified abstract syntax tree is finally translated into a <sup>900</sup> PROMELA model as shown in Listing [2.](#page-37-0)

Following the formally described translation process the PROMELA model comprises of three parts, where two parts represent the contract methods send-Coint (line [6\)](#page-37-1) and getBalance (line [40\)](#page-38-0), while the third part is the *init* section (line [44\)](#page-38-1) holding the logic contained in the constructor of the smart contract <sup>905</sup> and responsible for the spawning of the processes.

```
1 int return_0_getBalance;
    2 bool return_0_send Coin;3 byte msg_sender;
    4 int balances [255];
910 5
    6 proctype sendCoin(){
             m s g -sender = 0;
    8
    9 #define LOW_sendCoin_amount 0
915 10 #define HIGH_sendCoin_amount 2147483647
    11 int amount:
    12 amount = LOW_sendCoin_amount;
    13 do
   14 : : amount < HIGH sendCoin amount → amount++
920 15 : : break
   16 od
    17
   18 #define LOW_sendCoin_receiver 0
    19 #define HIGH_sendCoin_receiver 254
925 20 byte receiver;
   21 receiver = LOW_sendCoin_receiver;
    22 do
   23 :: \text{receiver} < \text{HIGH\_sendCoin\_receiver} \rightarrow \text{receiver}++24 : : break
930 25 od
   26
   27 assert (balances [msg_sender ] \geq amount );
    28
   29 d-step {
935 30 balances [msg_sender ] = balances [msg_sender ] amount ;
   31 balances [receiver] = balances [receiver] + amount ;
    32 assert (balances [receiver ] \geq amount );
   \verb|return_0\_sendCoin = true ;34 goto return_label_sendCoin
940 35 return_label_send Coin:
```

```
37
     38 }
     39
945 40 proctype getBalance(){
     41 #define LOW_getBalance_addr 0
     42 #define HIGH_getBalance_addr 254
      43 byte addr;
     44 addr = LOW<sub>-getBalance-addr;</sub>
950 45 do
      46 :: addr \leq H1GH\_getBalance\_addr \rightarrow addr++47 : : break
      48 od
      49
955 50 assert (addr > LOW-getBalance_addr)
     51
     52 d step {
      53 return_0_getBalance = balances [addr];
     54 goto return_label_getBalance
960 55 r e t u r n l a b e l g e t B a l a n c e :
     56 }
     57 }
     58
     59 init {
965 60 atomic {
     61 b a lances [0] = 1000;62 assert (balances [0] = 1000 );
      63 }
     64
970 65 \# \text{define MIN\_PC\_COUNT} 0
      66 \#d e f i n e MAX_PC_COUNT 10
     67 byte pc_count;
      68 \qquad p \cdot c \text{-count} = \text{MIN\_PC\_COUNT};69 do
975 70 :: pc\_count < MAX\_PC\_COUNT \rightarrow pc\_count++; run sendCoin ();
      71 : pc_{\texttt{-}count} < MAX_PC_COUNT \rightarrow pc_{\texttt{-}count++}; run getBalance ();
     \begin{array}{l} \texttt{?72}\end{array}\qquad \qquad \texttt{?72}\qquad \qquad \texttt{?73}\quad \texttt{?74}\quad \texttt{?75}\quad \texttt{?76}\quad \texttt{?76}\quad \texttt{?77}\quad \texttt{?78}\quad \texttt{?78}\quad \texttt{?79}\quad \texttt{?79}\quad \texttt{?79}\quad \texttt{?79}\quad \texttt{?79}\quad \texttt{?79}\quad \texttt{?79}\quad \texttt{?79}\quad \texttt{?79}\quad \texttt{?79}\quad \texttt{?79}\quad \texttt{?79}\quad \texttt73 od
     74
980 75 }
```
Listing 2: Translated PROMELA model

The logic in the smart contract functions that manipulates data is translated into equal PROMELA statements. Note that we omitted the balance check in the  $sendCoin$  function (line [6\)](#page-37-1), but still use the assertion that tests whether this check was done in line [27.](#page-37-2)

<span id="page-38-1"></span><span id="page-38-0"></span>36 }

<sup>985</sup> When applying the SPIN model checker on the model in Listing [2](#page-37-0) it determines that the assertion in line [27](#page-37-2) was violated (Figure [2\)](#page-34-1). It generates a trail files that shows the path through the program that leads to the violation of the assertion.

By analyzing the (lengthy) trail file it becomes obvious that we forgot to

```
error: max search depth too small<br>pan:1: assertion violated (balances[msg_sender]>=amount) (at depth 9999)
.<br>pan: wrote paper faulty.prom.trail
(Spin Version 6.4.6 -- 2 December 2016)<br>Warning: Search not completed<br>+ Partial Order Reduction
 Full statespace search for:
             export<br>never claim<br>assertion violations<br>acceptance cycles<br>invalid end states
                                                       (none specified)
                                                       (not selected)
 State-vector 1128 byte, depth reached 9999, errors: 1<br>10004 states, stored<br>39 states, matched<br>0 atomic (= stored+matched)<br>0 atomic steps<br>2001 interiors (= 10 (recolved)
 ash conflicts:
                                      0 (resolved)
         Stats
     11.029
     37.074
    128.000
    156.610
pan: elapsed time 0.18 seconds<br>pan: rate 55577.778 states/second
```
Figure 3: Output of the SPIN model checker

<sup>990</sup> implement the balance check. Although this is a very artificial and simple example it demonstrates the basic idea of applying model checking for verifying the correctness of smart contracts. By extending the supported syntax and utilizing the functionality provided by SPIN the range of application can be even more extended.

### <span id="page-39-0"></span>995 8. Conclusion

This paper presents smart contracts as a means for the automation of collaboration and business logics. As such, smart contracts are instrumental for the automation and its implementation of organizational structures and their processes described by DAO. The correctness of these implementations is decisive <sup>1000</sup> due to the immutability of any blockchain, hence once initiated smart contracts run for ever unless adaptations are agreed upon.

This paper developed a tool chain for translating chain code modelled in Solidity via its operational semantics in logics towards an automata-based representation of the original chain that can be verified by a model checker. The

<sup>1005</sup> last step of this tool chain generates a code representation in PROMELA, that can be checked by model checker such as SPIN. Model checking results in a confirmation that the code behaves as specified or counterexamples unveiling coding errors. We used a rather common currency example to illustrate missing specifications in this smart contract code, i.e. availability of coins even for <sup>1010</sup> negative balances.

The tool chain itself is founded in formal models describing the semantics of Solidity code as well as the transformation calculus towards PROMELA models serving as input for the model checker. We have decided to base the semantic interpretation of Solidity code on operational semantics. Our language scope <sup>1015</sup> focuses on core elements. Some data types such as strings or some functional elements such remote calls of other contracts have to be included in the future. However, the core computational elements are in place.

Another extension revolves around the limitation of the search space for model checking. Our claim is to reduce the search space to be explored by the <sup>1020</sup> model checker. One way to limit the search space is the necessity to spend gas for each transaction. Hence, limiting the availability of gas, will reduce the search space to be explored due to its lessened complexity.

A third extension addresses the readability of smart contracts. Imagine the specification of a complex organizational structure and its processes in terms <sup>1025</sup> of script-oriented languages such as Solidity. The level of precision convinces from a computer scientists point of view. But a domain expert is potentially overwhelmed by the mere complexity of the code. More abstract languages are required to represent organizational structure and their processes. Languages and tools for process management as well as business modelling appear <sup>1030</sup> attractive, because they allow for a domain-oriented modelling while also having sufficient formality to be translated to script- or Petri Net-oriented process

specifications.

### 9. Acknowledgment

The authors would like to thank Matthias Volk from the RWTH Aachen <sup>1035</sup> University for reviewing the paper and providing valuable comments.

### References

<span id="page-41-0"></span>[1] N. Szabo, [Formalizing and securing relationships on public networks,](http://ojphi.org/ojs/index.php/fm/article/view/548) First Monday 2 (9). [doi:10.5210/fm.v2i9.548](http://dx.doi.org/10.5210/fm.v2i9.548). URL <http://ojphi.org/ojs/index.php/fm/article/view/548>

<span id="page-41-1"></span><sup>1040</sup> [2] E. A. Emerson, [25 years of model checking,](http://dx.doi.org/10.1007/978-3-540-69850-0_2) Springer-Verlag, Berlin, Heidelberg, 2008, Ch. The Beginning of Model Checking: A Personal Perspective, pp. 27–45. [doi:10.1007/978-3-540-69850-0\\_2](http://dx.doi.org/10.1007/978-3-540-69850-0_2). URL [http://dx.doi.org/10.1007/978-3-540-69850-0\\_2](http://dx.doi.org/10.1007/978-3-540-69850-0_2)

<span id="page-41-2"></span>[3] C. Baier, J. Katoen, [Principles of Model Checking,](https://books.google.de/books?id=nDQiAQAAIAAJ) MIT Press, 2008.

<sup>1045</sup> URL <https://books.google.de/books?id=nDQiAQAAIAAJ>

- <span id="page-41-3"></span>[4] G. J. Holzmann, The model checker spin, IEEE Transactions on Software Engineering 23 (1997) 279–295.
- <span id="page-41-4"></span>[5] G. J. Holzmann, [Mars code,](http://doi.acm.org/10.1145/2560217.2560218) Commun. ACM 57 (2) (2014) 64–73. [doi:](http://dx.doi.org/10.1145/2560217.2560218) [10.1145/2560217.2560218](http://dx.doi.org/10.1145/2560217.2560218).
- <span id="page-41-5"></span><sup>1050</sup> URL <http://doi.acm.org/10.1145/2560217.2560218>
	- [6] M. Ben-Ari, [Principles of the Spin Model Checker,](https://books.google.de/books?id=eVTN8UanIGcC) Springer London, 2008. URL <https://books.google.de/books?id=eVTN8UanIGcC>
- <span id="page-41-7"></span><span id="page-41-6"></span>[7] P. Daian, Analysis of the dao exploit, hackingdistributed.comHttp://hackingdistributed.com/2016/06/18/analysis-<sup>1055</sup> of-the-dao-exploit/.
	- [8] K. Delmolino, M. Arnett, A. E. Kosba, A. Miller, E. Shi, Step by step towards creating a safe smart contract: Lessons and insights from a cryptocurrency lab, IACR Cryptology ePrint Archive 2015 (2015) 460.
- <span id="page-42-0"></span>[9] N. Atzei, M. Bartoletti, T. Cimoli, [A survey of attacks on ethereum](https://doi.org/10.1007/978-3-662-54455-6_8)
- <sup>1060</sup> [smart contracts sok,](https://doi.org/10.1007/978-3-662-54455-6_8) in: Proceedings of the 6th International Conference on Principles of Security and Trust - Volume 10204, Springer-Verlag New York, Inc., New York, NY, USA, 2017, pp. 164–186. [doi:10.1007/](http://dx.doi.org/10.1007/978-3-662-54455-6_8) [978-3-662-54455-6\\_8](http://dx.doi.org/10.1007/978-3-662-54455-6_8).

<span id="page-42-1"></span>URL [https://doi.org/10.1007/978-3-662-54455-6\\_8](https://doi.org/10.1007/978-3-662-54455-6_8)

- <span id="page-42-2"></span><sup>1065</sup> [10] S. Nakamoto, Bitcoin: A peer-to-peer electronic cash system, http://bitcoin.org/bitcoin.pdf (2008).
	- [\[](http://doi.acm.org/10.1145/2976749.2978309)11] L. Luu, D.-H. Chu, H. Olickel, P. Saxena, A. Hobor, [Making smart con](http://doi.acm.org/10.1145/2976749.2978309)[tracts smarter,](http://doi.acm.org/10.1145/2976749.2978309) in: Proceedings of the 2016 ACM SIGSAC Conference on Computer and Communications Security, CCS '16, ACM, New York, NY,
- <span id="page-42-3"></span>1070 USA, 2016, pp. 254-269. [doi:10.1145/2976749.2978309](http://dx.doi.org/10.1145/2976749.2978309). URL <http://doi.acm.org/10.1145/2976749.2978309>
	- [12] M. Dhawan, Analyzing safety of smart contracts, IBM Research.
	- [13] K. Bhargavan, A. Delignat-Lavaud, C. Fournet, A. Gollamudi, G. Gonthier, N. Kobeissi, N. Kulatova, A. Rastogi, T. Sibut-Pinote, N. Swamy,

<span id="page-42-4"></span><sup>1075</sup> S. Zanella-B´eguelin, [Formal verification of smart contracts: Short paper,](http://doi.acm.org/10.1145/2993600.2993611) in: Proceedings of the 2016 ACM Workshop on Programming Languages and Analysis for Security, PLAS '16, ACM, New York, NY, USA, 2016, pp. 91–96. [doi:10.1145/2993600.2993611](http://dx.doi.org/10.1145/2993600.2993611).

<span id="page-42-5"></span>URL <http://doi.acm.org/10.1145/2993600.2993611>

- <sup>1080</sup> [14] J.-C. Fillitre, A. Paskevich, [Why3 where programs meet provers.,](http://dblp.uni-trier.de/db/conf/esop/esop2013.html#FilliatreP13) in: M. Felleisen, P. Gardner (Eds.), ESOP, Vol. 7792 of Lecture Notes in Computer Science, Springer, 2013, pp. 125–128. URL [http://dblp.uni-trier.de/db/conf/esop/esop2013.html#](http://dblp.uni-trier.de/db/conf/esop/esop2013.html#FilliatreP13) [FilliatreP13](http://dblp.uni-trier.de/db/conf/esop/esop2013.html#FilliatreP13)
- <span id="page-42-6"></span><sup>1085</sup> [15] Y. Hiray, Formal verification of ethereum contracts (yoichi's attempts), github.comHttps://github.com/pirapira/ethereum-formal-verificationoverview/blob/master/README.md.
- <span id="page-43-0"></span>[16] F. Idelberger, G. Governatori, R. Riveret, G. Sartor, Evaluation of logicbased smart contracts for blockchain systems, in: RuleML, 2016.
- <span id="page-43-1"></span><sup>1090</sup> [17] I. Sergey, A. Kumar, A. Hobor, Scilla: a smart contract intermediate-level language, CoRR abs/1801.00687.
- <span id="page-43-3"></span><span id="page-43-2"></span>[18] E. Hildenbrandt, M. Saxena, X. Zhu, N. Rodrigues, P. Daian, D. Guth, B. Moore, Y. Zhang, D. Park, G. Roşu, Kevm: A complete semantics of the ethereum virtual machine, in: Computer Security Foundations Symposium, <sup>1095</sup> 2018.
	- [19] TrailOfBits, Manticore: Symbolic execution for humans, trailofbits.comHttps://blog.trailofbits.com/2017/04/27/manticoresymbolic-execution-for-humans/.
- <span id="page-43-5"></span><span id="page-43-4"></span>[20] ConsenSys, Mythril - security analysis tool for ethereum smart contracts, <sup>1100</sup> github.comHttps://github.com/ConsenSys/mythril.
	- [21] R. Revere, Solgraph visualize solidity control flow for smart contract security analysis, github.comHttps://github.com/raineorshine/solgraph.